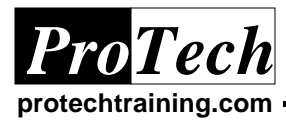

## **File-Aid for TSO/ISPF**

## **Course Summary**

### **Description**

This course is designed to enable the student to understand the features of File-Aid and become proficient in their use. This course presents materials for using both online and batch approaches to File-Aid.

### **Objectives**

At the completion of this course, the student will be able to:

- · Edit data using single and multiple Cobol record layouts
- · Define and effectively use selection criteria
- · Compare files to each other using both record-to-record and synchronized comparisons
- · Make global changes in PDSs
- · Allocate sequential, PDS, VSAM and GDG data sets using File-Aid
- · Execute batch JCL to select, copy, change and reformat data

#### **Topics**

- Introduction
- Editing datasets and using dataset specifications
- · Selecting records using selection criteria
- · Using record descriptions from existing files (XREF)
- · Reformatting files using file layouts
- · File comparisons
- · Making global changes
- **Utilities**
- Batch File-Aid

#### **Audience**

This course is intended for those who need to extract selective records from files and modify the layout of files. Programmers and business analysts who review data and quality control staff who need to evaluate data or make changes to programs will also benefit from this course.

### **Prerequisites**

The student should be familiar with edit in TSO/ISPF and file allocations. The student should also have a basic understanding of file structure and, if working within the batch environment, some experience with JCL.

### **Duration**

#### Two days

*Due to the nature of this material, this document refers to numerous hardware and software products by their trade names. References to other companies and their products are for informational purposes only, and all trademarks are the properties of their respective companies. It is not the intent of ProTech Professional Technical Services, Inc. to use* 

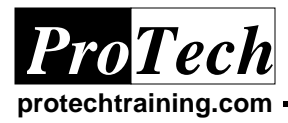

*ProTech "Charting the Course ..."*

# **File-Aid for TSO/ISPF**

### **Course Outline**

### **I. Introduction**

- A. Major features of File-Aid
- B. Primary options menu
- C. Workshop

### **II. Editing Datasets and Using Dataset Specifications**

- A. Using edit default values
- B. File layouts options
- C. Workshop

### **III. Selecting Records Using Selection Criteria**

- A. Unformatted records
- B. Formatted records
- C. Workshop

### **IV. Using Record Descriptions from Existing Files (XREF)**

- A. References from a single file
- B. References multiple members
- C. Workshop
- **V. Reformatting Files using File Layouts**
	- **A. Modify the format (record structure) of files**
	- **B. Workshop**

### **VI. File Comparisons**

- A. Record-to-record comparison
- B. Synchronizing comparisons
- C. Workshop

### **VII. Making Global Changes**

- A. Make global changes to PDSs
- B. Workshop

### **VIII. Utilities**

- A. VSAM file allocation
- B. GDG allocation
- C. Workshop

### **IX. Batch File-Aid**

- A. JCL
	- B. Standard DD statements
	- C. Examples
	- D. Optional workshop

*Due to the nature of this material, this document refers to numerous hardware and software products by their trade names. References to other companies and their products are for informational purposes only, and all trademarks are the properties of their respective companies. It is not the intent of ProTech Professional Technical Services, Inc. to use*